#### **ESI: Bringing multi-tenancy to Ironic**

# **What is ESI?**

"We want to create a set of services to permit multiple tenants to flexibly allocate baremetal machines from a pool of available hardware, create networks, attach baremetal nodes and networks, and to optionally provision an operating system on those systems."

- Allow hardware owners to maintain control
- Allow hardware consumers flexible self-provisioning

#### **Where are we trying to get to?**

- Most OpenStack services are "multi-tenant": resources are owned by a project and cannot be seen by members of other projects.
- Ironic has an "admin or nothing" model: a user with admin privileges can do everything, and a non-admin user can't do anything.
- In order to support the workflows we envision for ESI, we need multi-tenancy at the hardware layer.

# Multi-Tenant Ironic

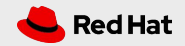

# **Working towards multi-tenant support**

We are implementing support for multi-tenancy in Ironic in stages:

- Enable node owners to control nodes
- Introduce the concept of a node lessee to Ironic
- Tweak node deployment through the Ironic API
- Allow Ironic to reserve nodes based on owner/lessee

#### **Enable node owner to control nodes**

- Prior to our ESI work, Ironic had an "owner" field that was informational but did not have any operational significance.
- Our changes enable policy decisions based on the owner field
- Owner-based access control must be explicitly enabled
- Cloud operator can now delegate control of nodes to node owners

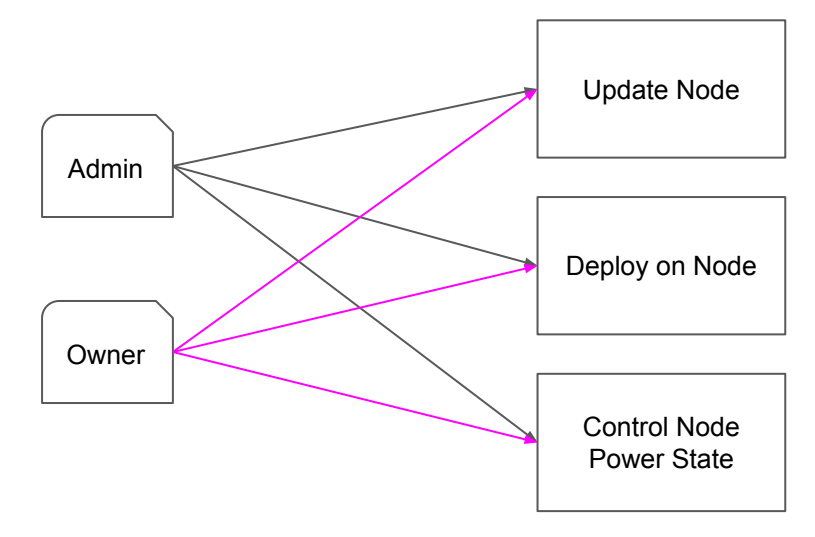

## **Introduce node lessee to Ironic**

- Permits an owner to delegate some control of their nodes to another project.
- Our changes enable policy decisions based on the lessee field.
- A node lessee can have limited Ironic API access to leased hardware.

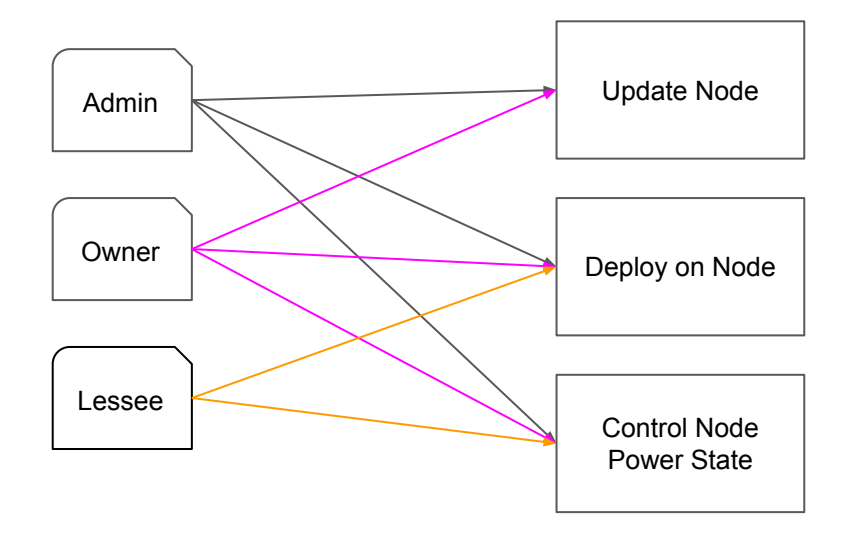

#### **Example: Updated Ironic Policy File**

# Owner of node

"is node owner": "project id:%(node.owner)s"

# Lessee of node

"is node lessee": "project id:%(node.lessee)s"

# Update Node records

"baremetal:node:update": "rule:is\_admin or rule:is\_node\_owner"

# Change Node power status

"baremetal:node:set power state": "rule:is admin or rule: is node owner or rule: is node lessee"

## **Tweak node deployment through the Ironic API**

- It is possible to provision baremetal nodes using standalone Ironic through a complex series of API commands.
- However one of those commands allows a user to update any node attribute - not appropriate for a lessee.
- Necessary to create additional policy rules to govern attributes that may can be updated by a lessee during deployment (such as the image to be used).

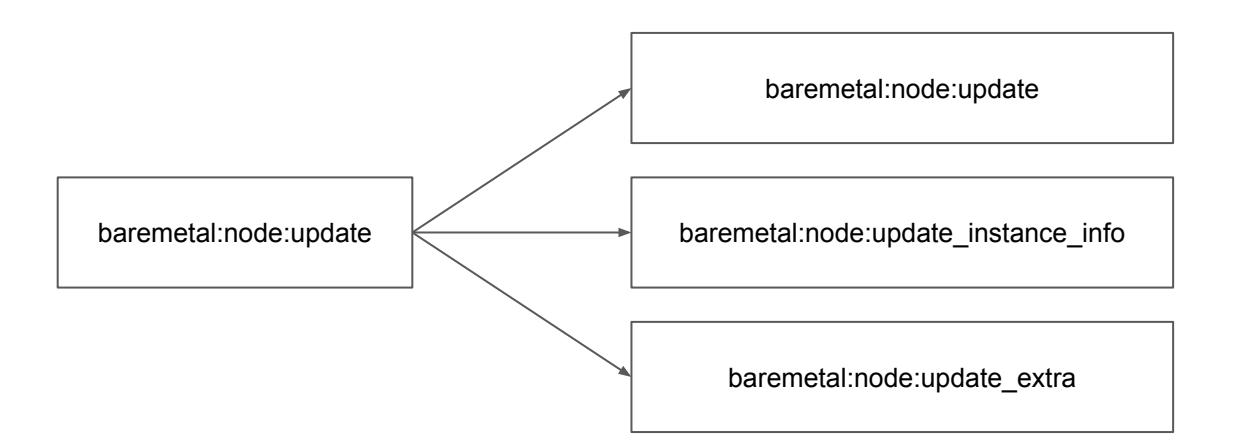

## **Allow Ironic to reserve nodes based on owner/lessee**

- Ironic permits node reservation through the Allocations API.
	- openstack baremetal allocation create --resource-class baremetal
- This change allows non-admin use of Allocations: a node owner or lessee will only be assigned their own hardware.

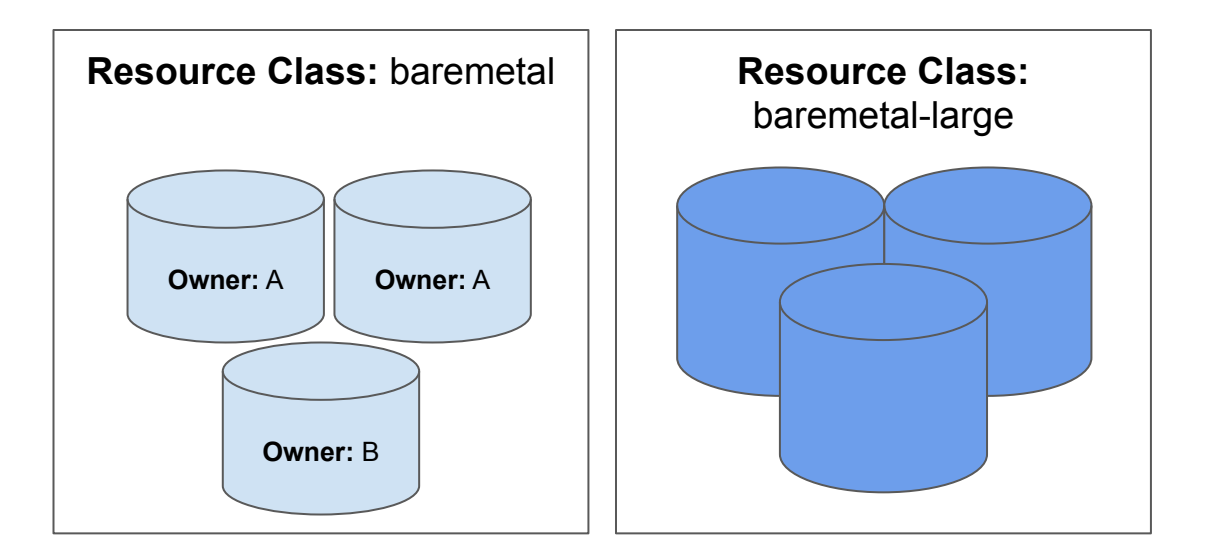

1 0

# **Metalsmith**

- Client-side Python library used for provisioning Ironic nodes.
- Uses Ironic Allocations and APIs
- Integrated with Neutron and Glance
	- metalsmith deploy --image centos7 --network provisioning --ssh-public-key ~/.ssh/id\_rsa.pub --resource-class baremetal
- "Just works" with multi-tenant changes

1 1

#### **State of Code**

- **MERGED:** Allow node owners to administer nodes
- **MERGED:** Add owner to allocations and create relevant policies
- **MERGED:** Restrict ability to change owner on provisioned or allocated node
- **MERGED:** Add allocation owner
- **MERGED:** Allow node owners to administer associated ports
- **PARTIAL APPROVAL:** Add node lessee field
- **PARTIAL APPROVAL:** Expose allocation owner to additional policy checks
- **UNDER REVIEW:** Add separate policies for updating node instance info and extra
- **UNDER REVIEW: Use auth values** from neutron conf when managing Neutron ports

# **What's Next?**

- Upstream Ironic
	- Create a Deployment API so that a client-side library like Metalsmith is no longer necessary
- $\bullet$  ESI
	- Leasing service: Provide a convenient mechanism for owners to make hardware available for others to lease.
	- Networking: Make it easier to attach tenant networks to baremetal nodes.
	- Installation documentation: Explain how to configure OpenStack services to enable ESI functionality.

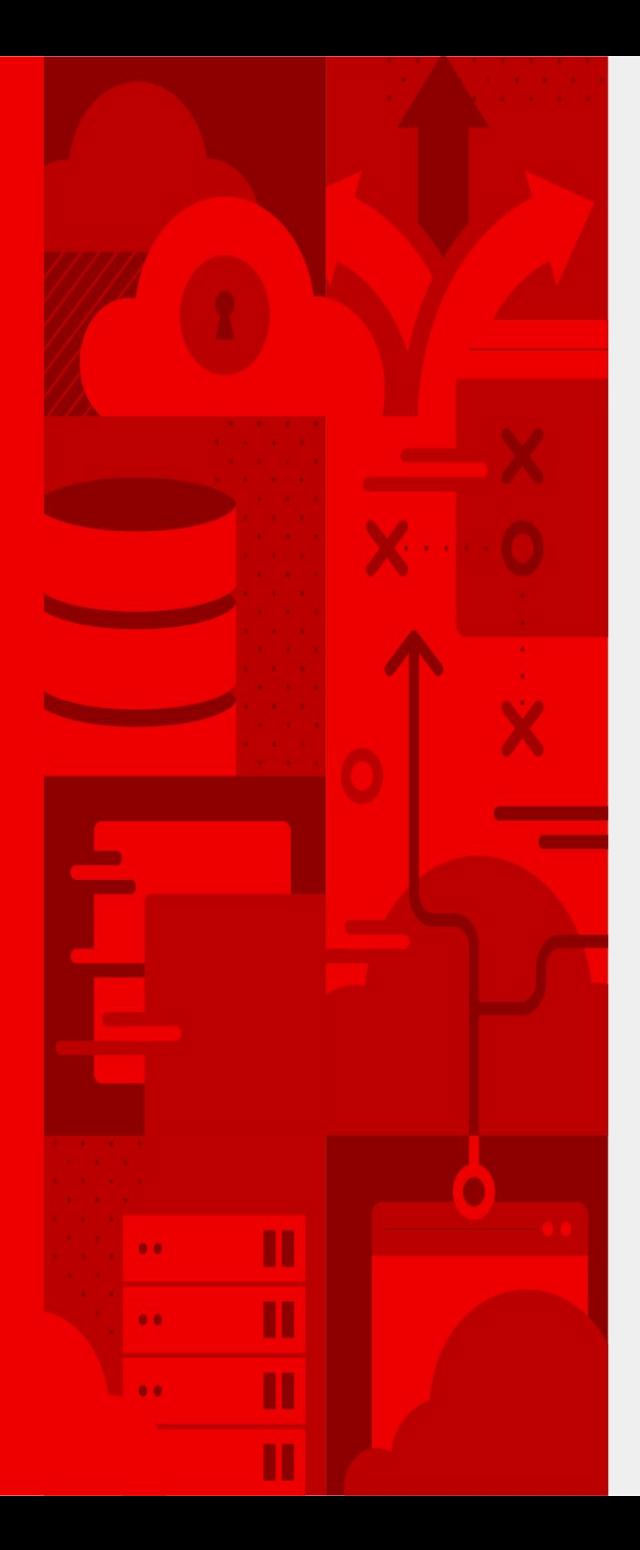

**14**

# **THANK YOU**

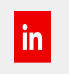

linkedin.com/company/r ed-hat

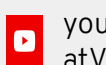

youtube.com/user/RedH atVideos

facebook.com/redhatinc  $\left| \cdot \right|$ 

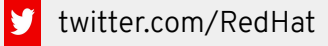

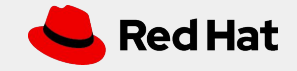